Import [Wordpress](http://get.manualget.ru/now.php?q=Import Wordpress Xml Manually) Xml Manually >[>>>CLICK](http://get.manualget.ru/now.php?q=Import Wordpress Xml Manually) HERE<<<

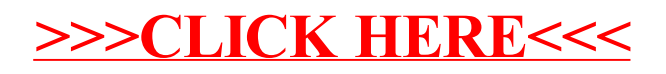